# **App metrics**

## On this page

What data is collected? | Activating and deactivating the feature | Take a look at the data we are collecting

Since sumUp version we are collecting **anonymized usage statistics** about sumUp for our **internal use only**. It will help us **improve the product and provide you with new features**.

#### What data is collected?

We do not collect any personal or user related data, neither do we collect information about your explicit configurations!

E.g. we do not collect any JQLs, text or numbers you entered in any part of our app.

We only collect the fact that you are using this feature and the frequency.

Moreover we do not collect any 3rd party app data!

We collect the following information:

- Your SEN used for sumUp
- Which app features you use. One of:
  - sumUp gadgets
    - Gadget type
    - Field types that are used to display in the gadget
    - Value for the Group by configuration in the gadgets
  - o sumUp custom fields
    - Custom field type
    - Used styling configuration for the progress field
    - Configured rule
    - If one of the permission options is used
  - o Calculations (count of the successful calculations)
    - Issue navigator
    - Boards (Scrum and Kanban)
    - Queues
  - Calculation rules (used field type and mode)

### Activating and deactivating the feature

By default, this feature is enabled. But you can also simply deactivate it by heading over to the sumUp global settings page.

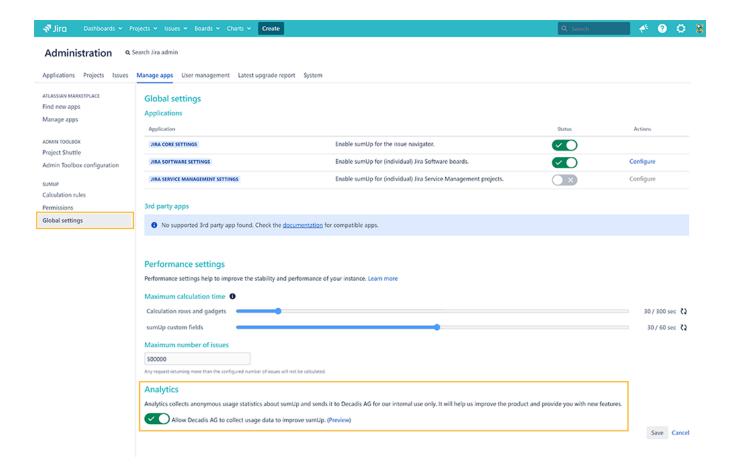

## Take a look at the data we are collecting

You can easily check, which data in detail we are collecting by simply hitting the **Preview link next to the toggle** to turn the app metrics on and off.

The data looks something like this example:

```
Sample data
  "sumUp": {
    "gadgets": {
        "GROUPED_FILTER_RESULTS": {
         "totalCount": 3,
         "countPerDashboard": {
           "1234": 2,
           "1235": 1
         "groupBy": {
           "com.atlassian.jira.plugin.system.customfieldtypes:textfield": 1,
           "com.atlassian.jira.plugin.system.customfieldtypes:select": 2
        }
       },
       "WORK_LOG_REPORT": {
         "totalCount": 1,
         "countPerDashboard": {
           "1234": 1
         },
         "groupBy": {
```

```
"com.atlassian.jira.plugin.system.customfieldtypes:radiobuttons": 1
    }
   },
   "TWO_DIMENSIONAL_FILTER_STATISTICS": {
    "totalCount": 5,
    "countPerDashboard": {
      "2234": 5
     "groupByX": {
      "assignee": 5
    },
     groupByY": {
       "com.fca.jira.plugins.workflowToolbox.workflow-toolbox:calculated-text-field": 5
   },
   "FILTER_RESULTS": {
    "totalCount": 2,
     "countPerDashboard": {
      "1234": 1,
       "1235": 1
     },
     "groupBy": {
       "originalestimate": 2
    }
   }
},
"customFields": {
  "com.atlassian.cps.sumUp:sumuptextfield": {
   "totalCount": 5,
    "rule": {
     "numberOfIssues": 4,
     "customRule": 1
    },
    "permissionUsed": 0
  "com.atlassian.cps.sumUp:sumupprogressfield": {
    "totalCount": 4,
    "rule": {
     "numberOfIssues": 1,
      "customRule": 3
    "permissionUsed": 1,
    "style": {
     "progress": 2,
     "statusCategories": 1,
      "timeTracking": 1,
      "timeSpent": 0
   }
  }
},
"calculations": {
  "issueNavigator": {
   "count": 546,
    "permanentActivated": 121
  "boards": {
    "scrum": {
     "count": 2231,
      "permanentActivated": 118
    },
    "kanban": {
     "count": 125,
      "permanentActivated": 8
   }
  },
  "queues": {
   "count": 784,
    "permanentActivated": 54
 }
},
"rules": {
```

```
"timeoriginalestimate": {
    "Calculate average": 1,
    "Sum up values": 1
},
    "com.atlassian.jira.plugin.system.customfieldtypes:float": {
    "Calculate average": 2,
    "Sum up values": 4
}
}
}
```

If you still have questions, feel free to refer to our support team.